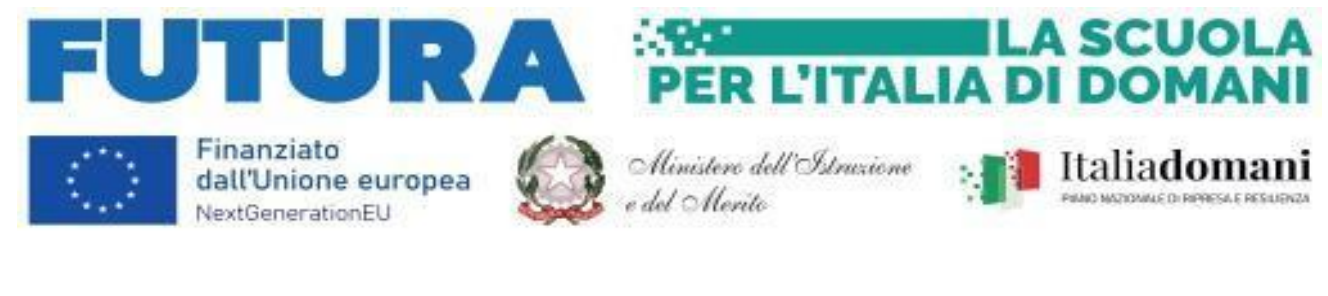

ISTITUTO STATALE ISTRUZIONE SUPERIORE "*Giovanni XXIII"*

TRASPORTI E LOGISTICA – SATH06001E Conduzione del mezzo navale - Già Istituto Tecnico Nautico – TRASPORTI E LOGISTICA – SATH06001E Conduzione del mezzo aereo - Istituto Tecnico Aeronautico -<br>SERVIZI COMMERCIALI – SARC00601D SERVIZI COMMERCIALI – SARC00601D SUPERIORE "GIOVANNI XXIII" CORSO SERALE - SATH00650V Conduzione del mezzo navale SALERNO Via Moscati, 4 84134 SALERNO Centralino Tel. 089.753591 fax. 089 6306672 – 089 752655Cod. SAIS00600E - Cod. Fiscale 80025180656 Prot. 0005665 del 03/06/2024 Sito web: [www.iisgiovanni23.edu.it](http://www.iisgiovanni23.edu.it/) - email: [sais00600e@istruzione.it](mailto:sais00600e@istruzione.it) IL TUO FUTURO… IN UN MARE DI OPPORTUNITÀ codice ufficio UFK0IH

 *- Albo*

 *- Amministrazione Trasparente*

*- Docenti*

 *- Sito sezione PNRR*

# *AVVISO INTEGRATO RIVOLTO A FIGURE PROFESSIONALI TUTOR INTERNE PER LO SVOLGIMENTO DI PERCORSI CO-CURRICULARI IN ORARIO DIURNO E POMERIDIANO NON COINCIDENTE CON L'ORARIO DI SERVIZIO, NELLA MODALITA' DEL CAMPUS ESTIVO nell'ambito del progetto: "Competenze STEM e multilinguistiche nelle scuole statali (D.M. 65/23)" - Titolo: Stem by Stem*

*Piano Nazionale Di Ripresa E Resilienza - Missione 4: Istruzione E Ricerca - Componente 1 Potenziamento dell'offerta dei servizi di istruzione: dagli asili nido alle Università – investimento 3.1 "Nuove competenze e nuovi linguaggi nell'ambito della Missione 4 – Istruzione e Ricerca – Componente 1 – "Potenziamento dell'offerta dei servizi all'istruzione: dagli asili nido all'Università" del Piano nazionale di ripresa e resilienza finanziato dall'Unione europea – Next Generation EU"*

*CNP: M4C1I3.1-2023-1143-P-27665*

*CUP: F54D23002900006*

VII (Uscita)

## **IL DIRIGENTE SCOLASTICO**

### **VISTO**

il Decreto Legislativo 30 marzo 2001, n. 165 recante "Norme generali sull'ordinamento del lavoro alle dipendenze della Amministrazioni Pubbliche" e ss.mm.ii.;

### **VISTO**

il DPR 275/99, concernente norme in materia di autonomia delle istituzioni scolastiche;

## **VISTO**

il decreto del Presidente del Consiglio dei ministri del 30 settembre 2020 n. 166, recante "Regolamento concernente l'organizzazione del Ministero dell'Istruzione";

#### **VISTA**

la circolare della Funzione Pubblica n.2/2008;

#### **VISTO**

che ai sensi dell'art. 45 del D.I. 129/2018, l'istituzione scolastica può stipulare contratti di prestazione d'opera con esperti per particolari attività ed insegnamenti, al fine di garantire l'arricchimento dell'offerta formativa, nonché la realizzazione di specifici programmi di ricerca e di sperimentazione

### **VISTA**

la circolare n° 2 del 2 febbraio 2009 del Ministero del Lavoro che regolamenta i compensi, gli aspetti fiscali e contributivi per gli incarichi ed impieghi nella P.A.

#### **VISTI**

il Contratto Collettivo Nazionale (CCNL) del Comparto Scuola del 28/01/2024 e il Contratto Collettivo Nazionale (CCNL) dell'Area Istruzione e Ricerca 2016-2018 del 19 aprile 2018;

#### **VISTA**

la Circolare del Ministero dell'istruzione, dell'università e della ricerca n. 34815, del 2 agosto 2017, relativa alla procedura di individuazione del personale esperto e dei connessi adempimenti di natura fiscale, previdenziale e assistenziale;

#### **VISTO**

il Decreto Interministeriale 129/2018, concernente "Regolamento concernente le Istruzioni generali sulla gestione amministrativo-contabile delle istituzioni scolastiche";

#### **VISTO**

il regolamento (UE) 12 febbraio 2021, n. 2021/241, che istituisce il dispositivo per la ripresa e la resilienza;

#### **VISTO**

il regolamento (UE) 2021/1060 del Parlamento europeo e del Consiglio del 24 giugno 2021;

#### **VISTO**

il regolamento delegato (UE) 2021/2106 della Commissione del 28 settembre 2021, che integra il regolamento (UE) 2021/241 del Parlamento europeo e del Consiglio, che istituisce il dispositivo per la ripresa e la resilienza, definendo una metodologia per la rendicontazione della spesa sociale; **VISTO**

il Piano nazionale di ripresa e resilienza (PNRR), la cui valutazione positiva è stata approvata con Decisione del Consiglio ECOFIN del 13 luglio 2021 e notificata all'Italia dal Segretariato generale del Consiglio con nota LT161/21, del 14 luglio 2021 e, in particolare, la Missione 4 – Istruzione e Ricerca – Componente 1 – Potenziamento dell'offerta dei servizi di istruzione: dagli asili nido alle Università – Investimento 1.3 "Piano per le infrastrutture per lo sport nelle scuole";

#### **VISTO**

il decreto del Ministro dell'istruzione 12 aprile 2023 prot. n° *m\_pi. AOOGAMBI. Registro Decreti. R. 000065,* recante "Riparto delle risorse per l'investimento 3.1 "Nuove competenze e nuovi linguaggi" "Intervento straordinario finalizzato realizzazione di percorsi didattici, formativi e di orientamento per alunni e studenti finalizzati a promuovere l'integrazione, all'interno dei curricula di tutti i cicli scolastici, di attività, metodologie e contenuti volti a sviluppare le competenze STEM, digitali e di innovazione, nonché quelle linguistiche, garantendo pari opportunità e parità di genere in termini Ministero dell'Istruzione e del Merito di approccio metodologico e di attività di orientamento STEM";

### **VISTO**

l'allegato 1 colonna Quota A - Riparto delle risorse alle istituzioni scolastiche in attuazione della linea di investimento 3.1 "Nuove competenze e nuovi linguaggi" nell'ambito della Missione 4 – Componente 1 – del PNRR

#### **VISTO**

l'allegato 1 colonna Quota B - Riparto delle risorse alle istituzioni scolastiche in attuazione della linea di investimento 3.1 "Nuove competenze e nuovi linguaggi" nell'ambito della Missione 4 – Componente 1 – del PNRR

#### **VISTO**

la nota prot. n. *m\_pi. AOOGAMBI. Registro Decreti. u. 0132935,* del 15 novembre 2023 con la quale il Ministro dell'istruzione ha diramato le istruzioni operative per le "Azioni di potenziamento delle competenze STEM e multilinguistiche"

#### **CONSIDERATO**

che l'attuazione del PNRR prevede, per l'attuazione della Missione 4 – Componente 1 – Investimento 3.1 "Azioni di potenziamento delle competenze STEM e multilinguistiche" l'individuazione del Ministero dell'istruzione e del merito quale Amministrazione titolare

#### **RICHIAMATA**

la delibera del Consiglio d'Istituto n. 3, p2 del 19/12/2023 e successive modificazioni e integrazioni con la quale sono stati approvati il P.T.O.F., il RAV e il PDM per l'a.s. 2023.24;

#### **VISTO**

il Piano per l'Inclusione deliberato dagli organi collegiali per l'a. s. 2023-2024;

### **RICHIAMATA**

la delibera del Consiglio di Istituto n. 3, p. 2 del 15/02/2024 di approvazione del programma annuale dell'esercizio finanziario 2024;

#### **RICHIAMATA**

la delibera n. 2 p. 5 dell'11/09/2023 del Collegio dei docenti di adozione del progetto;

### **RICHIAMATA**

la delibera n. 1, p. 5 del 11/09/2023 del Consiglio di Istituto di adozione del progetto;

#### **VISTO**

l'accordo di concessione per il finanziamento delle attività n. PROT. 1567 DEL 19/02/2024;

### **RICHIAMATO**

il proprio decreto di assunzione a bilancio n. PROT. 1604 DEL 20/02/2024;

#### **VISTA**

l'individuazione del DS in qualità di project manager da parte del cdi n. 4, p2 del 26/02/2024;

#### **VISTA**

la nomina del Ds in qualità di RUP, prot 1965 del 01/03/2024;

#### **VISTO**

l'articolo 53 del Dlgs. 165/2001 che al comma 2 declina: "Le pubbliche amministrazioni non possono conferire ai dipendenti incarichi, non compresi nei compiti e doveri di ufficio, che non siano espressamente previsti o disciplinati da legge o altre fonti normative, o che non siano espressamente autorizzati.

### **RITENUTO**

pertanto di poter procedere con l'individuazione di professionalità interne e/o esterne,

### **VISTA**

la necessità di individuare docenti in qualità di TUTOR per la corretta esecuzione del progetto in oggetto:

#### **DETERMINA**

### **Art. 1 Oggetto**

DI AVVIARE una procedura di selezione comparativa, attraverso la valutazione dei curricula, per la selezione di figure professionali interne, in qualità di TUTOR, e per gli elencati percorsi:

#### **PERCORSI FORMATIVI NELLA MODALITA' DEL CAMPUS ESTIVO**

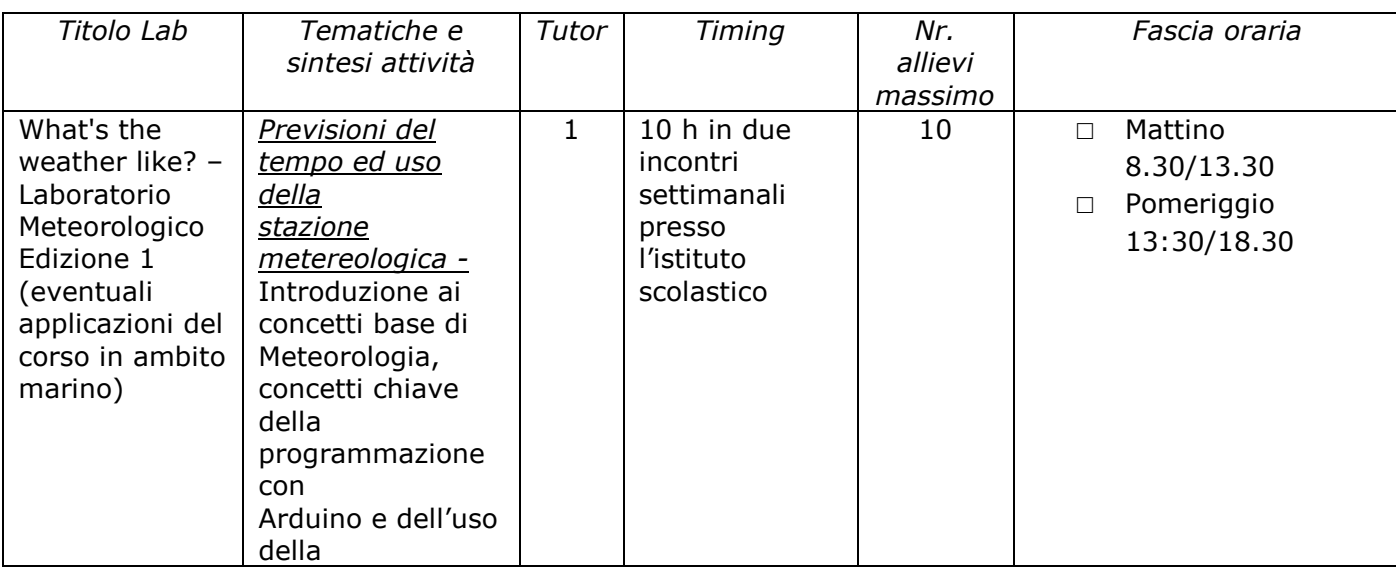

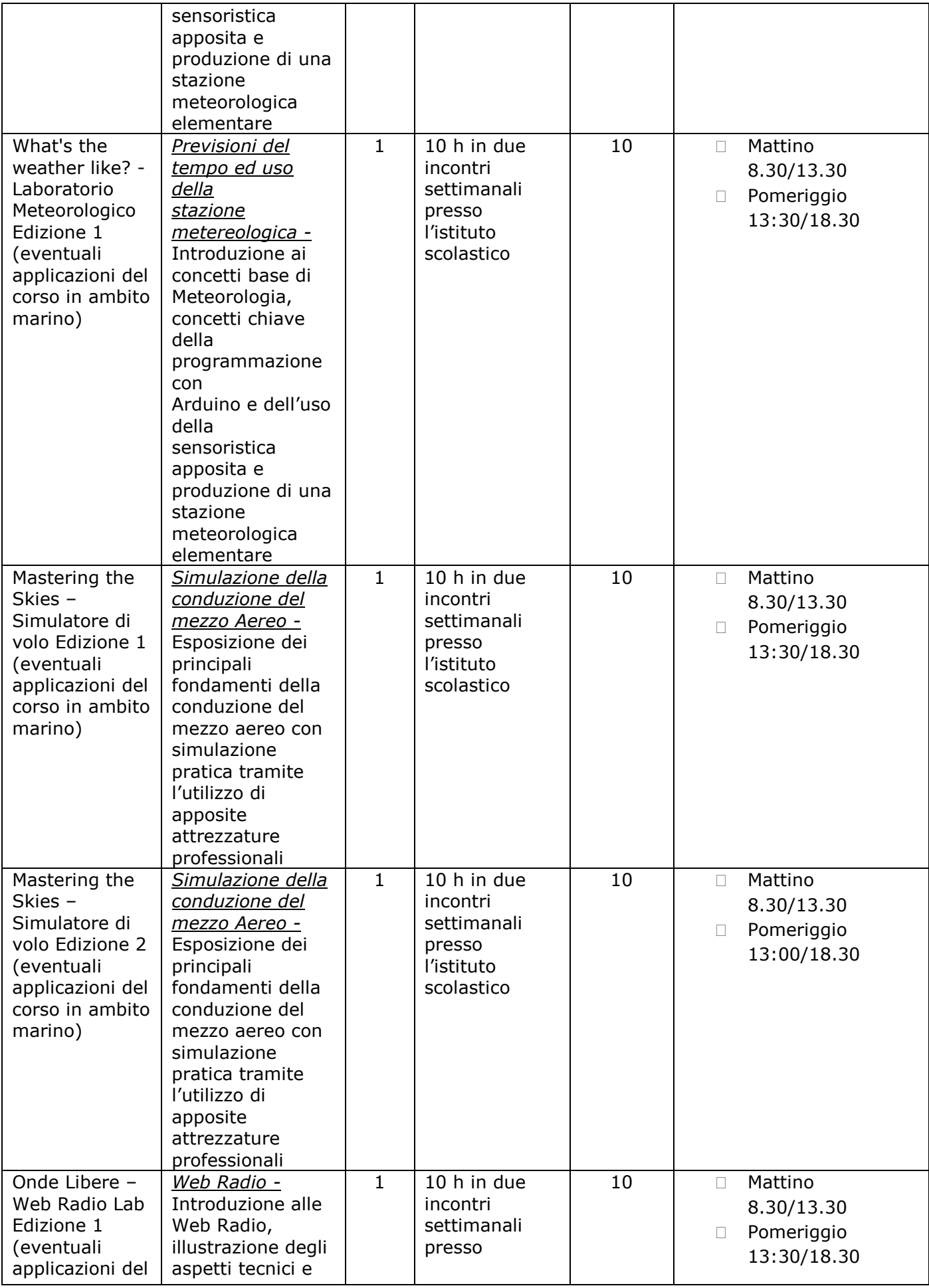

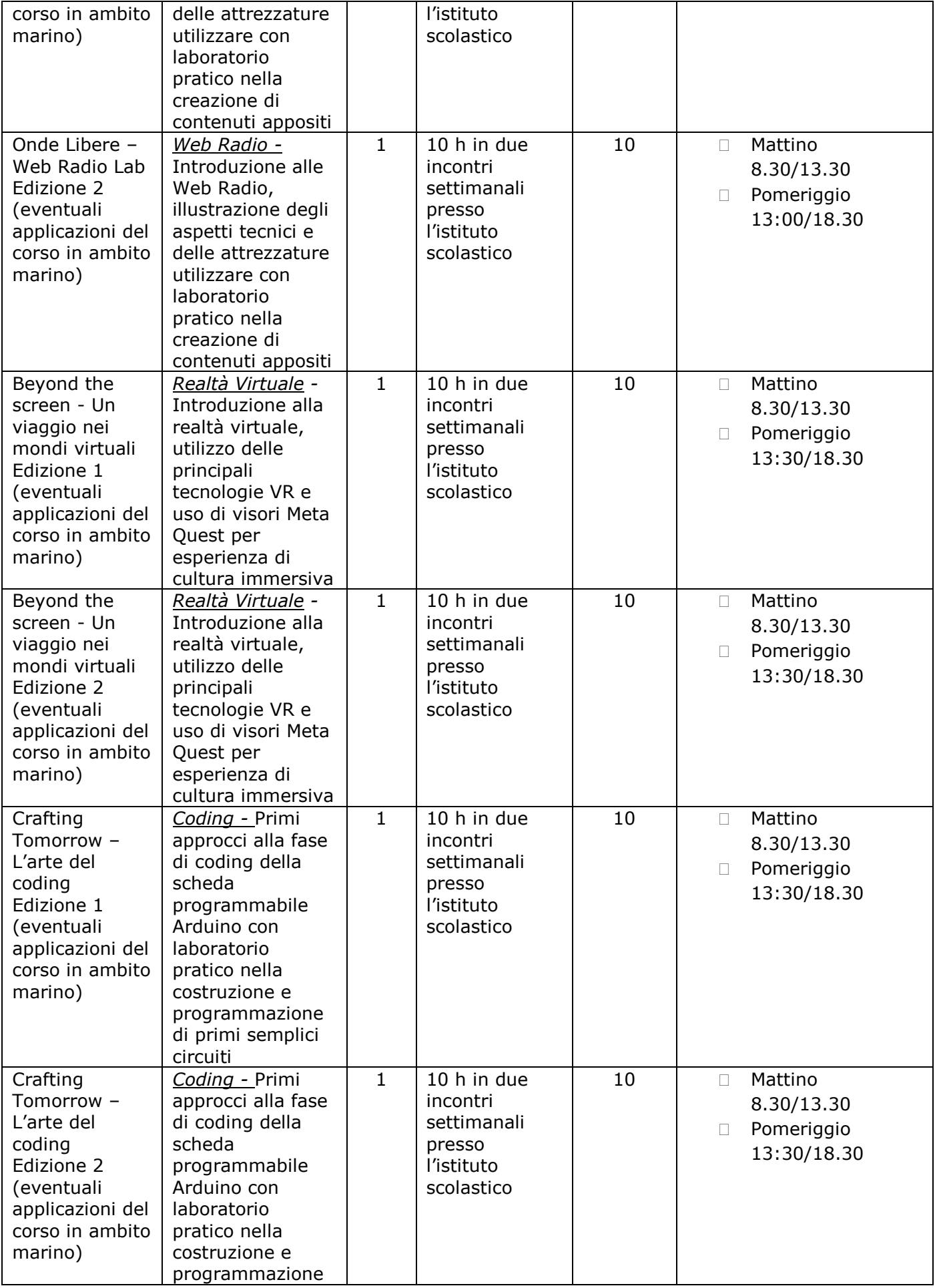

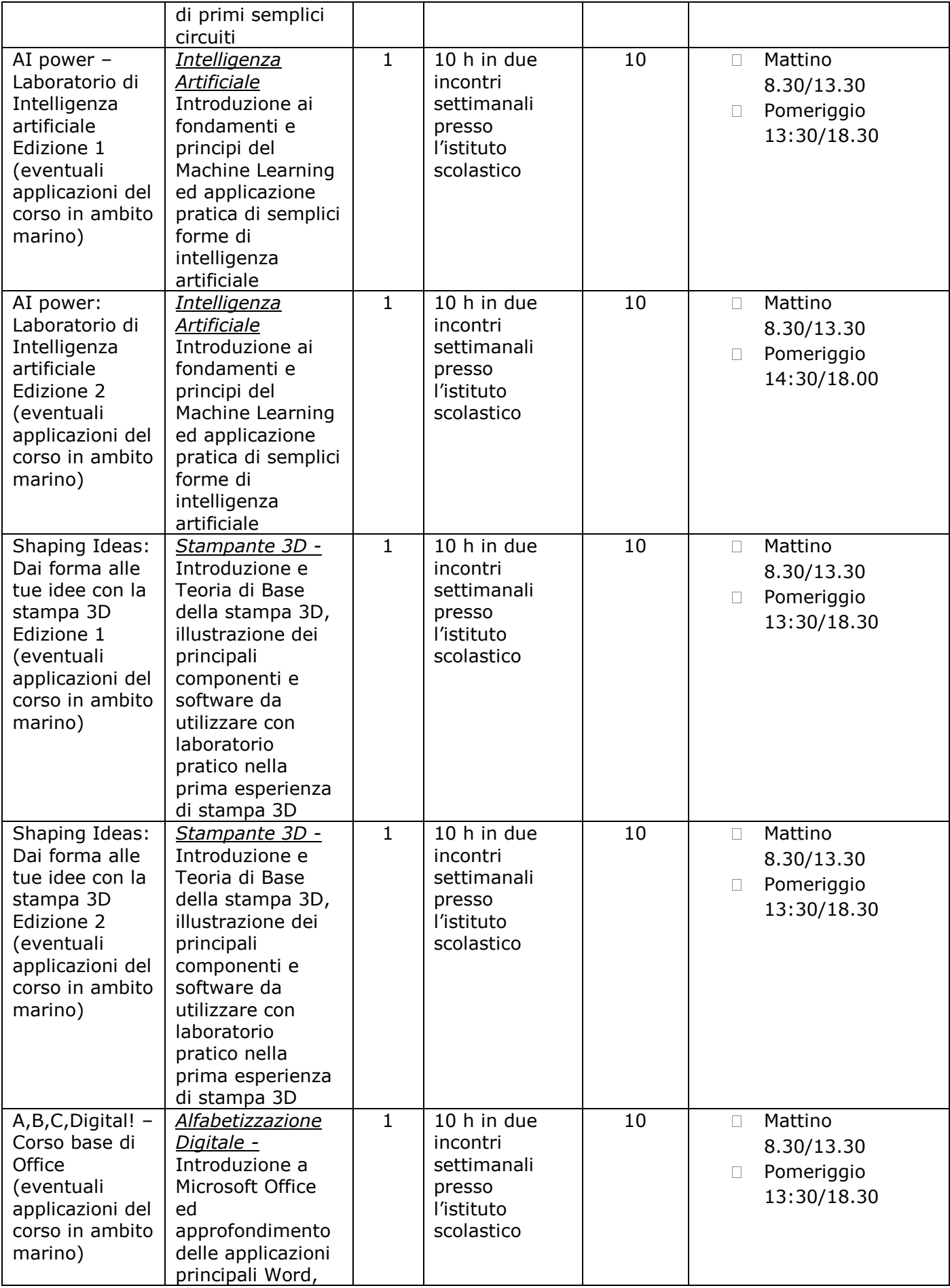

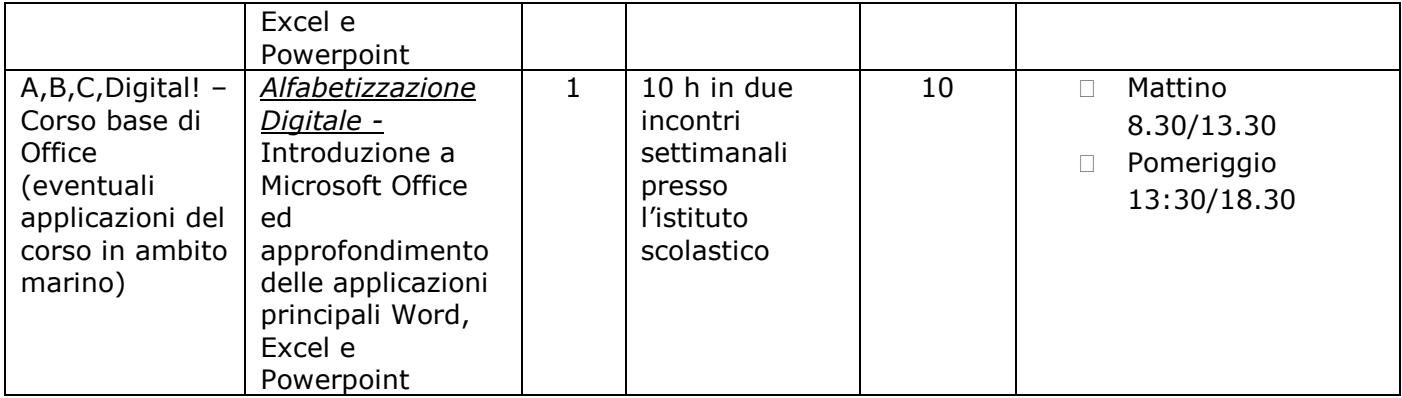

Le attività dei Campus si svolgeranno, per 8 moduli, nelle settimane dal 17 al 28 giugno, per altri 8 moduli, nelle settimane dal 9 al 20 settembre 2024. Per gli incarichi affidati e per le ore previste *il compenso è di 34,00 euro/ora*, omnicomprensivi di ogni onere e ritenuta.

L'incarico avrà durata dalla data della nomina fino alla fine delle attività progettuali previste.

## **Art. 2 Presentazione domande**

Le istanze di partecipazione, redatte sull'allegato modello A, debitamente firmata in calce, corredate dall'allegato B – autovalutazione titoli, dalla dichiarazione di insussistenza di cause ostative e dal curriculum redatto secondo il modello europeo (anche esse debitamente firmate), e da un documento di identità in corso di validità devono pervenire, **entro le ore 12 del 10/06/2024** a mezzo mail all'indirizzo *sais00600e@istruzione.it*.

Il Curriculum Vitae deve essere numerato in ogni titolo, esperienza o formazione, per cui si richiede l'attribuzione di punteggio, e i numeri che la contraddistinguono devono essere riportati nella scheda di autovalutazione allegato

## **Art. 3 Cause di esclusione:**

saranno cause tassative di esclusione:

- 1) Istanza di partecipazione pervenuta oltre il termine o con mezzi non consentiti
- 2) Curriculum Vitae non in formato europeo
- 3) Curriculum Vitae non contenente le dichiarazioni relative agli art.38-46 del DPR 445/00, e l'autorizzazione al trattamento dei dati personali
- 4) Omissione anche di una sola firma sulla documentazione
- 5) Documento di identità scaduto o illeggibile
- 6) Curriculum vitae non numerato secondo **l'art. 2**
- 7) Scheda valutazione titoli non riportante il rispettivo numero del curriculum secondo **l'art. 2**
- 8) Requisiti di ammissione mancanti o non veritieri

# **Art. 4 Partecipazione**

In relazione al ruolo di tutor è possibile *candidarsi per uno o più percorsi* purché in possesso dei requisiti di ammissione, ed esprimendo la preferenza di attribuzione incarico.

In caso di omessa o incerta espressione delle preferenze, l'incarico sarà attribuito d'ufficio dal Dirigente Scolastico e sarà immodificabile.

La griglia di valutazione che costituisce anche comunicazione in merito ai criteri di ammissione e di valutazione deve essere firmata e allegata all'istanza di partecipazione insieme al CV e ad un documento di identità. In caso di assenza di candidature per una o più delle figure professionali richieste sarà a discrezione del DS, e con l'accordo tra le parti, coprire le figure mancanti assegnando più incarichi ai partecipanti ovvero indire nuovo avviso oppure ricercare all'esterno la figura professionale mancante.

## **Art. 5 Selezione**

La selezione verrà effettuata dal Dirigente Scolastico, eventualmente anche senza la nomina di apposita commissione di valutazione, attraverso la comparazione dei curriculum, in funzione delle griglie di valutazione allegate, delle preferenze espresse e di un eventuale colloquio informativomotivazionale con il candidato. Gli incarichi verranno assegnati, nel rispetto dei principi di equitàtrasparenza-rotazione-pari opportunità, seguendo l'ordine di graduatoria e in subordine le preferenze espresse.

Verrà redatta n° 1 graduatoria per "TUTOR".

In osservanza del principio di rotazione e di equa distribuzione degli incarichi, verrà prioritariamente assegnato un incarico ad ogni candidato dichiarato ammesso seguendo l'ordine di graduatoria. In caso di partecipazione ad entrambi i ruoli, fermo restando che il candidato sia collocato in posizione utile per entrambi i ruoli, verrà assegnato d'ufficio il ruolo di esperto.

Il Dirigente Scolastico si riserva la facoltà, in caso di assenza ovvero insufficiente numero di candidature pervenute, in accordo con le parti, di aumentare il numero di ore relative all'incarico inerente allo specifico ruolo richiesto.

Il Dirigente scolastico si riserva la facoltà di dividere gli incarichi, in accordo con le parti, in relazione al numero di istanze pervenute.

Il Dirigente Scolastico si riserva in ogni caso la facoltà, in caso di numero insufficiente di candidature pervenute in relazione ai singoli ruoli richiesti, di reiterare l'avviso interno ovvero di adottare sistemi di reclutamento per le figure mancanti, all'esterno della istituzione scolastica

## **Art. 6 Casi particolari**

In caso di candidature ritenute valide strettamente sufficienti a coprire l'incarico ovvero in qualsiasi altro caso dovesse essere ritenuta non necessaria la nomina di una commissione di valutazione, il D.S. procederà in autonomia alla assegnazione immediata dell'incarico

## **Art. 7 Compiti delle figure professionali**

## **Ruolo di figura professionale TUTOR**

Il tutor ha come compito essenziale quello di facilitare i processi di apprendimento dei discenti e collaborare con gli esperti nella conduzione delle attività. In particolare, il tutor:

- *predispone, in collaborazione con l'esperto, una programmazione dei tempi e dei metodi*
- *cura che nel registro didattico e di presenza vengano annotate le presenze e le firme dei partecipanti, degli esperti e la propria, l'orario d'inizio e fine della lezione;*
- *accerta l'avvenuta compilazione della scheda allievo, la stesura e la firma dell'eventuale patto formativo;*
- *segnala in tempo reale al Dirigente Scolastico se il numero dei partecipanti scende al di sotto del previsto in relazione al numero minimo di attestazioni da raggiungere;*
- *cura il monitoraggio fisico del corso, contattando gli alunni in caso di inadempienza ai propri compiti in itinere o anche prima/dopo l'intervento formativo;*
- *partecipa alle riunioni con il Team laddove ritenuto necessario, anche in orario pomeridiano;*
- *inserisce i dati relativi alla gestione del percorso;*
- *registra le anagrafiche;*
- *inserisce la programmazione giornaliera delle attività;*
- *concorda l'orario con gli esperti;*
- *provvede alla gestione della classe*
- *descrive e documenta i prodotti dell'intervento*
- *inserisce un resoconto (in termini di ore e importo) delle azioni di accompagnamento eventualmente messe in atto*

### **Art. 8 Requisiti minimi di accesso**

Vista l'elevata professionalità occorrente per la realizzazione di quanto richiesto dal progetto in oggetto saranno considerati requisiti inderogabili di accesso:

### **Per il Ruolo di TUTOR:**

- Essere in possesso di Competenze verificabili in merito al ruolo di tutor d'aula

### **Art. 7 Responsabile del Procedimento**

Ai sensi della legge 7 agosto 1990, n. 241, viene nominato Responsabile del Procedimento la dirigente Scolastica dott.ssa Daniela Novi.

Il RUP Dirigente Scolastico

Firmato digitalmente ai sensi del **CAD** 

# **ALLEGATO A** Istanza di partecipazione FIGURE PROFESSIONALI TUTOR nell'ambito del progetto: "Competenze STEM e multilinguistiche nelle scuole statali (D.M. 65/23)" - Titolo: Stem by Stem

Al Dirigente Scolastico

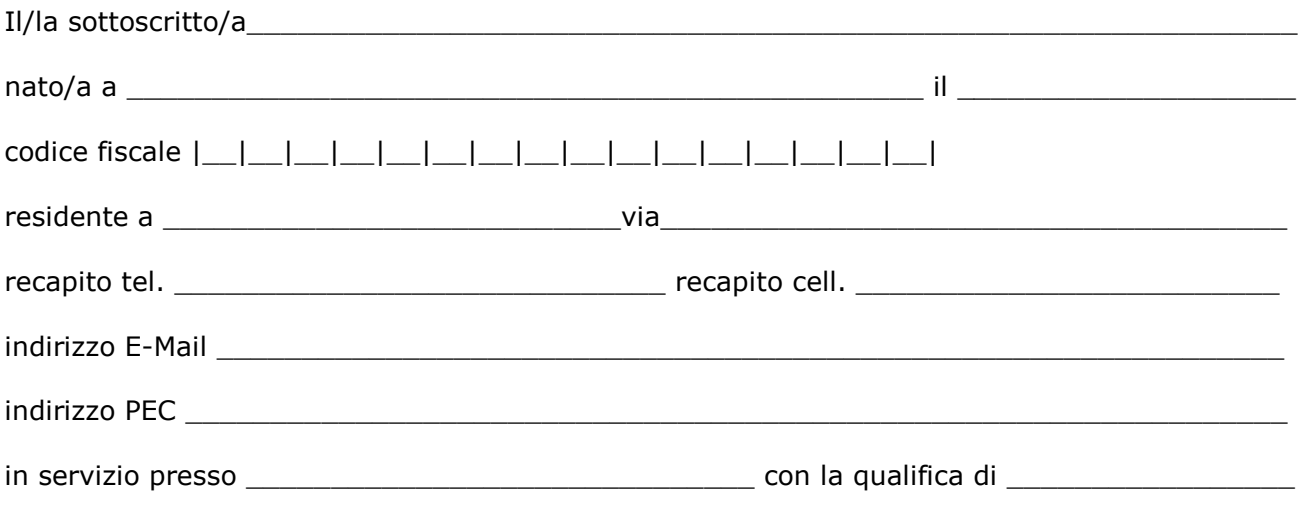

**CHIEDE**

di partecipare alla selezione per l'attribuzione dell'incarico di:

# **PERCORSI FORMATIVI NELLA MODALITA' DEL CAMPUS ESTIVO**

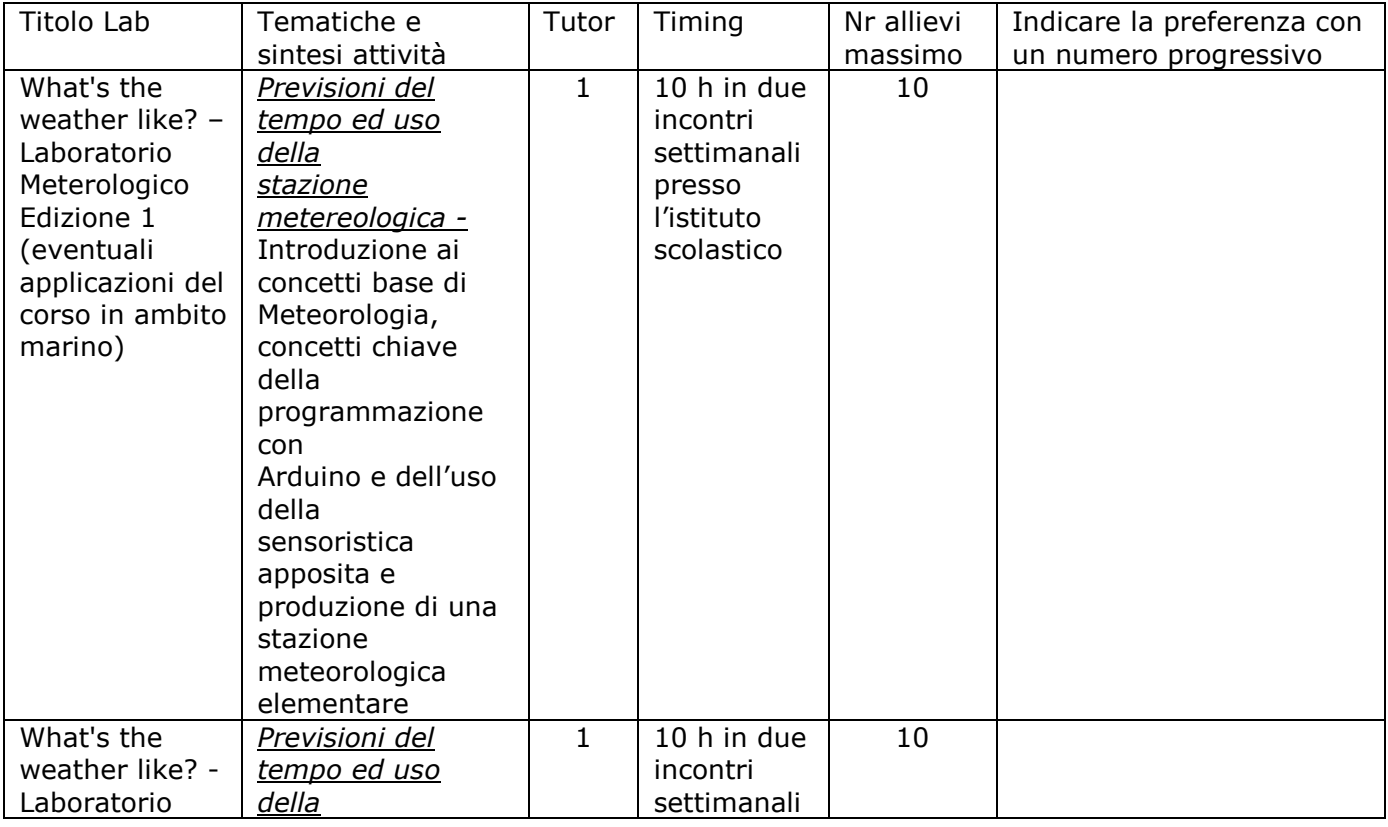

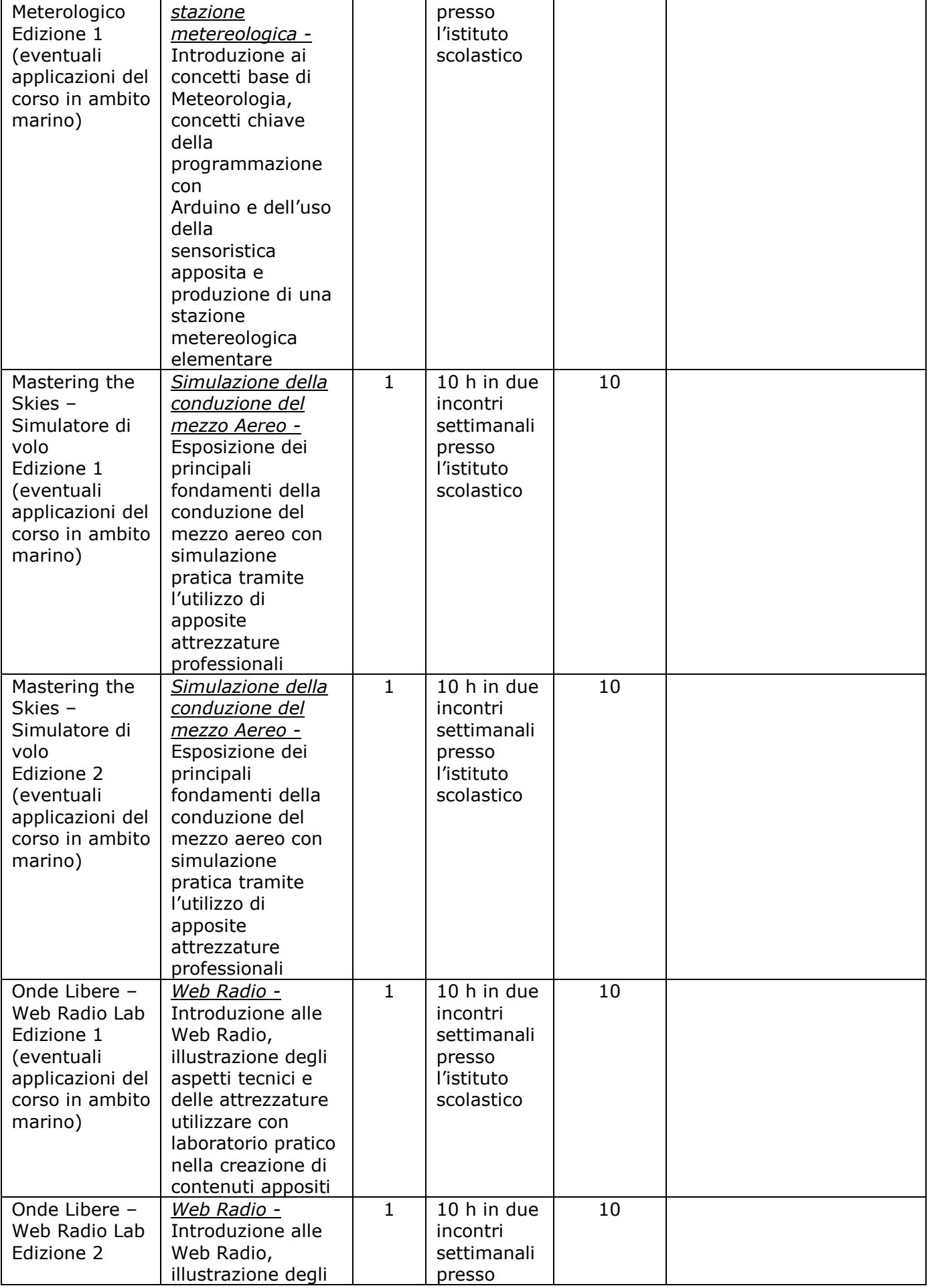

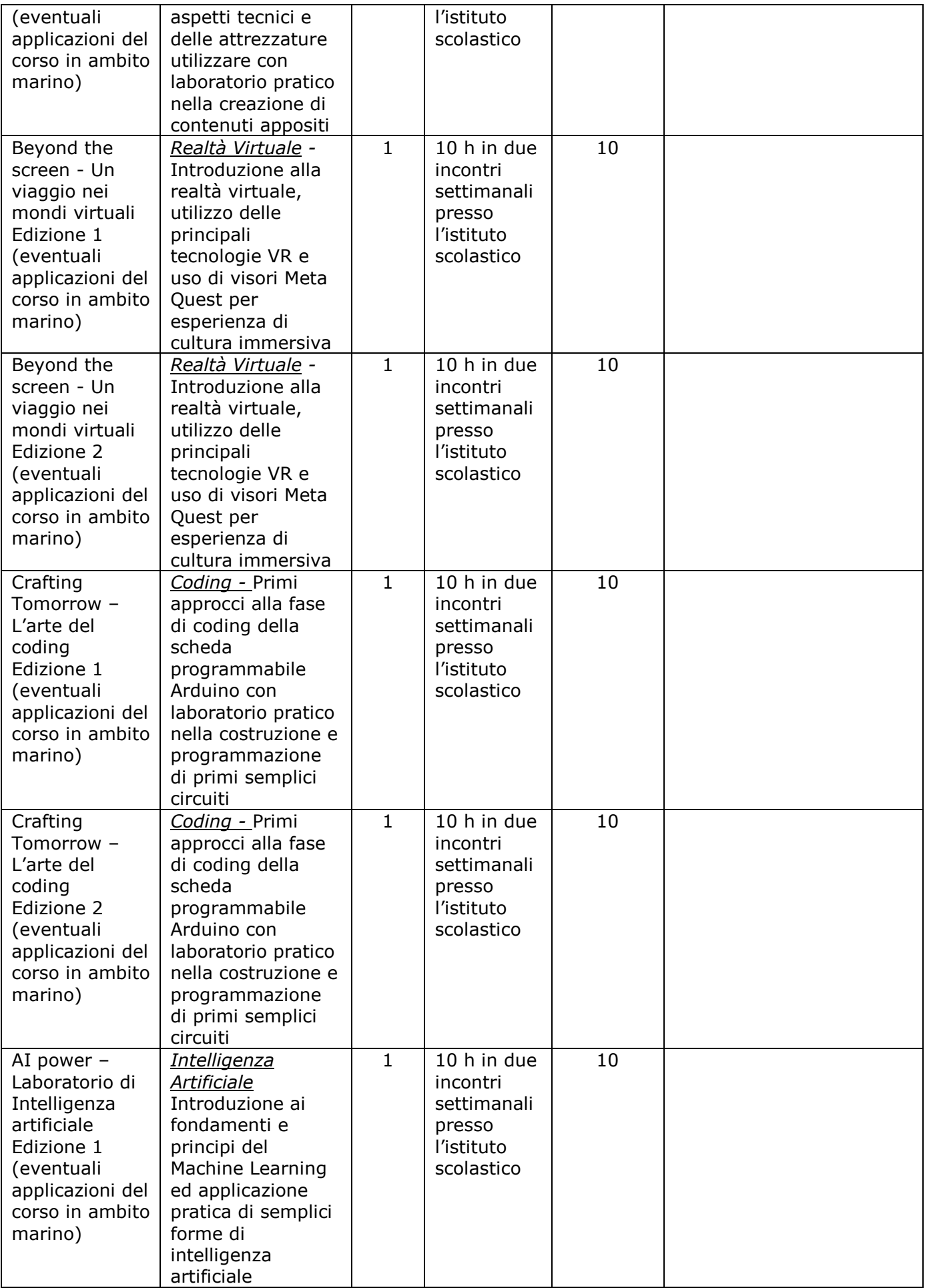

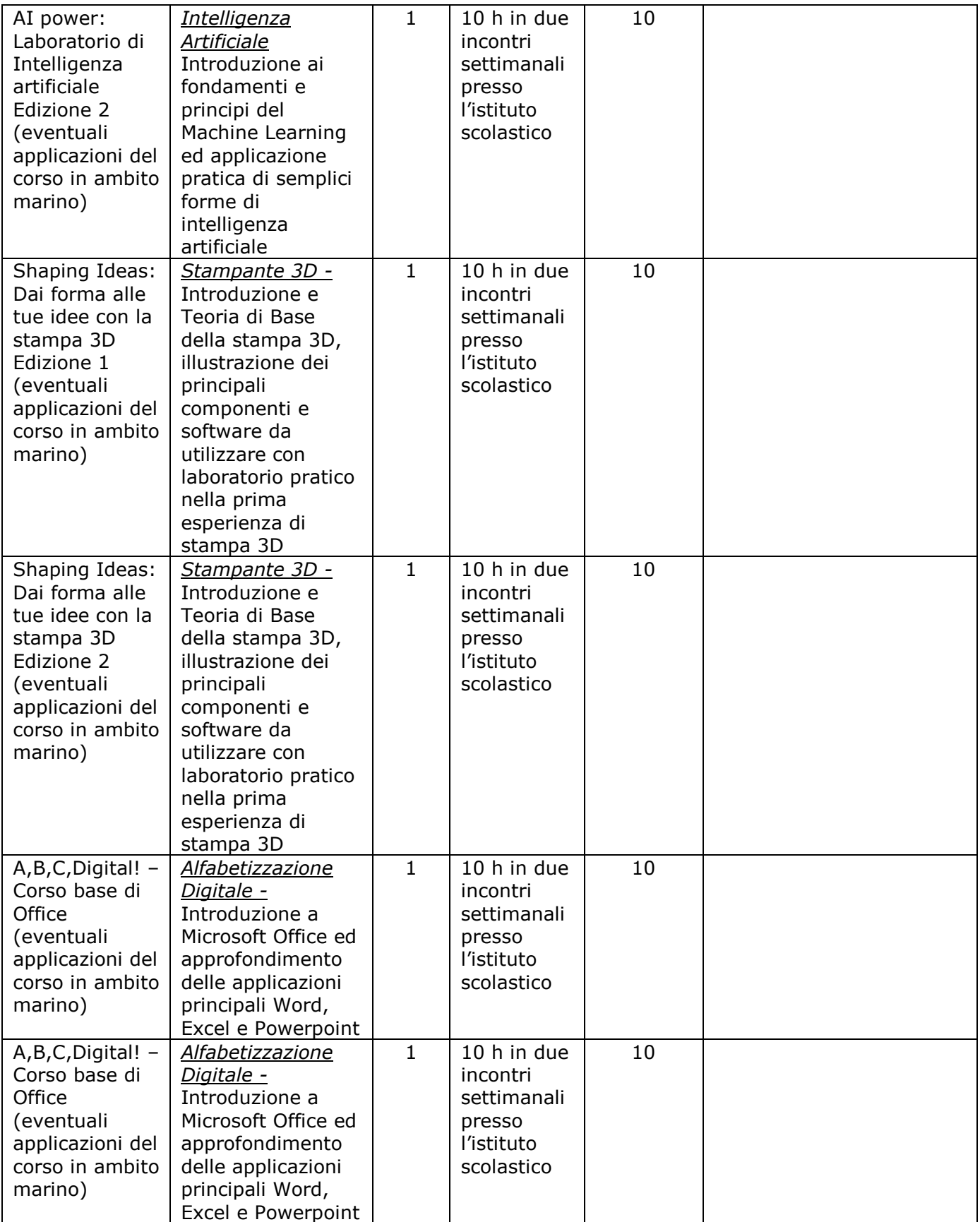

*N.B.:* **è possibile** *candidarsi per uno o più percorsi* **purché in possesso dei requisiti di ammissione, esprimendo la preferenza di attribuzione incarico.**

A tal fine, consapevole della responsabilità penale e della decadenza da eventuali benefici acquisiti. Nel caso di dichiarazioni mendaci, **dichiara** sotto la propria responsabilità quanto segue:

- ❑ di aver preso visione delle condizioni previste dal bando
- ❑ di essere in godimento dei diritti politici
- ❑ di non aver subito condanne penali ovvero di avere i seguenti provvedimenti penali

 $\_$  , and the set of the set of the set of the set of the set of the set of the set of the set of the set of the set of the set of the set of the set of the set of the set of the set of the set of the set of the set of th

- ❑ di non avere procedimenti penali pendenti, ovvero di avere i seguenti procedimenti penali pendenti: \_\_\_\_\_\_\_\_\_\_\_\_\_\_\_\_\_\_\_\_\_\_\_\_\_\_\_\_\_\_\_\_\_\_\_\_\_\_\_\_\_\_\_\_\_\_\_\_\_\_\_\_\_\_\_\_\_\_\_\_
- ❑ di impegnarsi a documentare puntualmente tutta l'attività svolta
- ❑ di essere disponibile ad adattarsi al calendario definito dal Gruppo Operativo di Piano
- ❑ di non essere in alcuna delle condizioni di incompatibilità con l'incarico previsti dalla norma vigente
- ❑ di avere la competenza informatica l'uso della piattaforma on line "Gestione progetti PNRR"

Data\_\_\_\_\_\_\_\_\_\_\_\_\_\_\_\_\_\_\_ firma\_\_\_\_\_\_\_\_\_\_\_\_\_\_\_\_\_\_\_\_\_\_\_\_\_\_\_\_\_\_\_\_\_\_\_\_\_\_\_\_\_\_\_\_\_

Si allega alla presente:

- Documento di identità in fotocopia
- Allegato B (griglia di valutazione)
- dichiarazione assenza di incompatibilità
- Curriculum Vitae

## N.B.: **La domanda priva degli allegati e non firmati non verrà presa in considerazione**

### **DICHIARAZIONI AGGIUNTIVE**

*Il/la sottoscritto/a, AI SENSI DEGLI ART. 46 E 47 DEL DPR 28.12.2000 N. 445, CONSAPEVOLE DELLA RESPONSABILITA' PENALE CUI PUO' ANDARE INCONTRO IN CASO DI AFFERMAZIONI MENDACI AI SENSI DELL'ART. 76 DEL MEDESIMO DPR 445/2000 DICHIARA DI AVERE LA NECESSARIA CONOSCENZA DELLA PIATTAFORMA PNRR E DI QUANT'ALTRO OCCORRENTE PER SVOLGERE CON CORRETTEZZA TEMPESTIVITA' ED EFFICACIA I COMPITI INERENTI ALLA FIGURA PROFESSIONALE PER LA QUALE SI PARTECIPA OVVERO DI ACQUISIRLA NEI TEMPI PREVISTI DALL'INCARICO*

Data **Exercise Server and Server Server Server Server Server Server Server Server Server Server Server Server** 

Il/la sottoscritto/a, ai sensi della legge 196/03, autorizza e alle successive modifiche e integrazioni GDPR 679/2016, autorizza l'istituto al trattamento dei dati contenuti nella presente autocertificazione esclusivamente nell'ambito e per i fini istituzionali della Pubblica Amministrazione

Data\_\_\_\_\_\_\_\_\_\_\_\_\_\_\_\_\_\_\_ firma\_\_\_\_\_\_\_\_\_\_\_\_\_\_\_\_\_\_\_\_\_\_\_\_\_\_\_\_\_\_\_\_\_\_\_\_\_\_\_\_\_\_\_\_

## **GRIGLIA DI VALUTAZIONE DEI TITOLI PER TUTOR D'AULA**

**Criteri di ammissione:**

- **essere in possesso dei requisiti di cui all'articolo 8 per il ruolo per cui si presenta domanda**
- **in aggiunta, per le sole istanze per collaborazione plurima, essere docente in servizio per tutto il periodo dell'incarico**

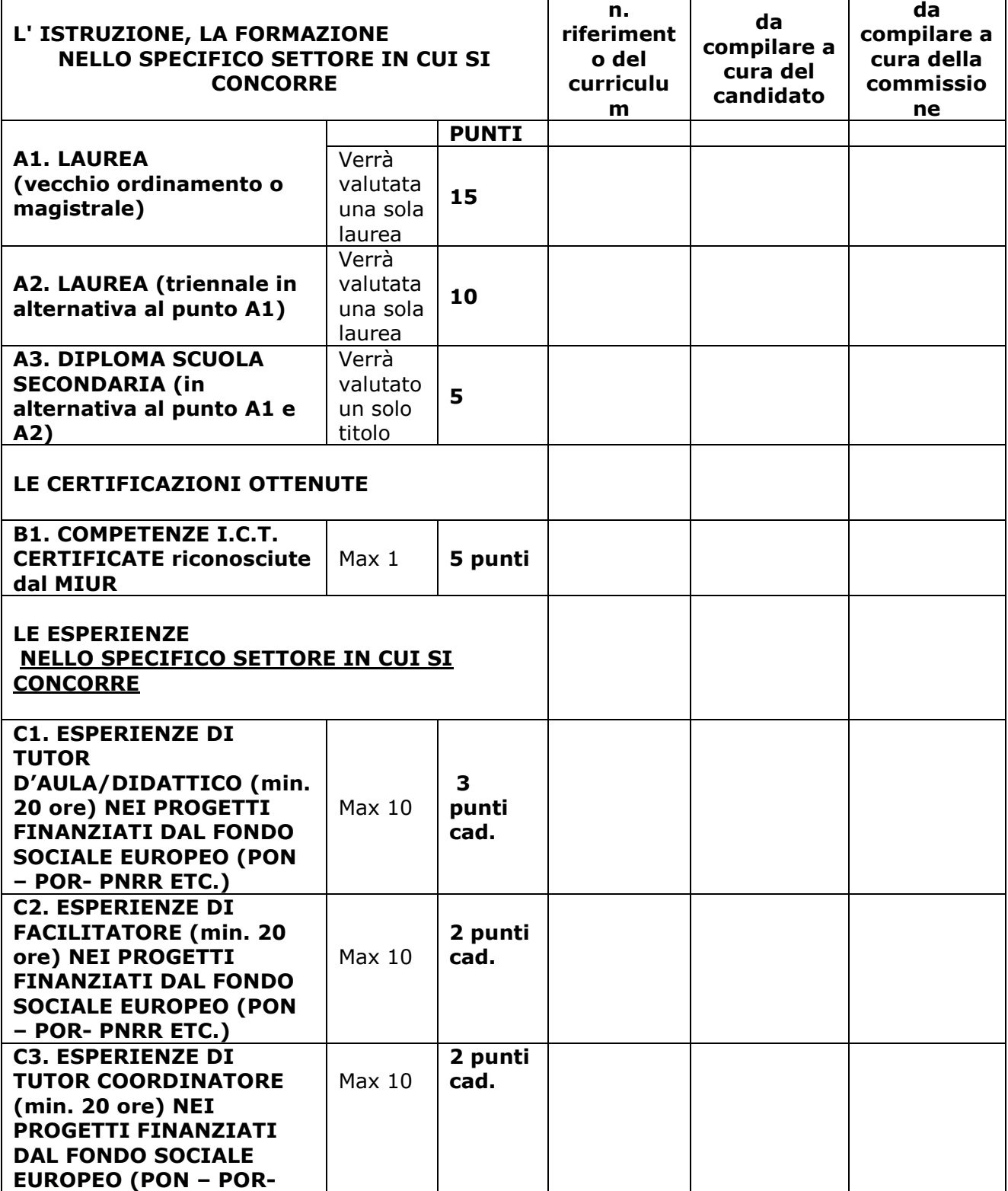

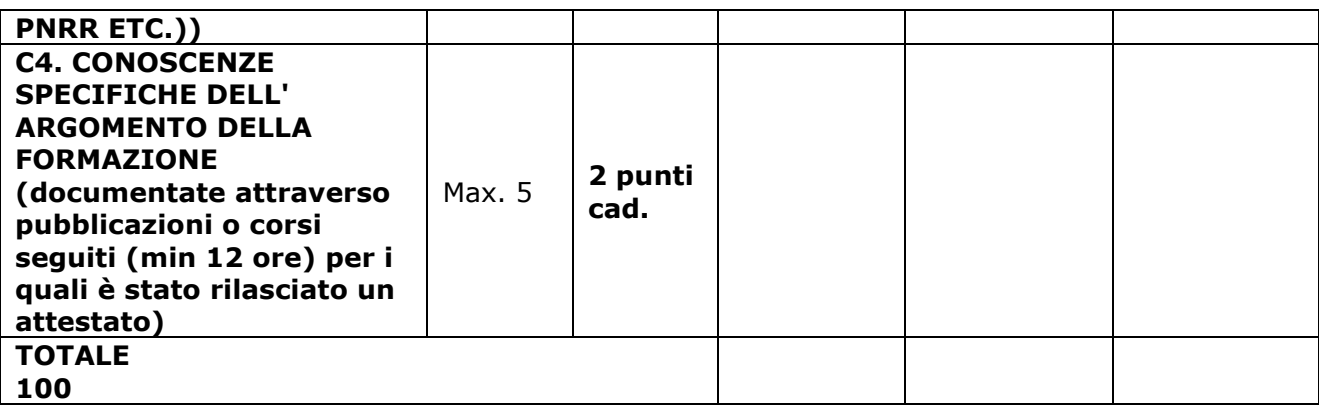

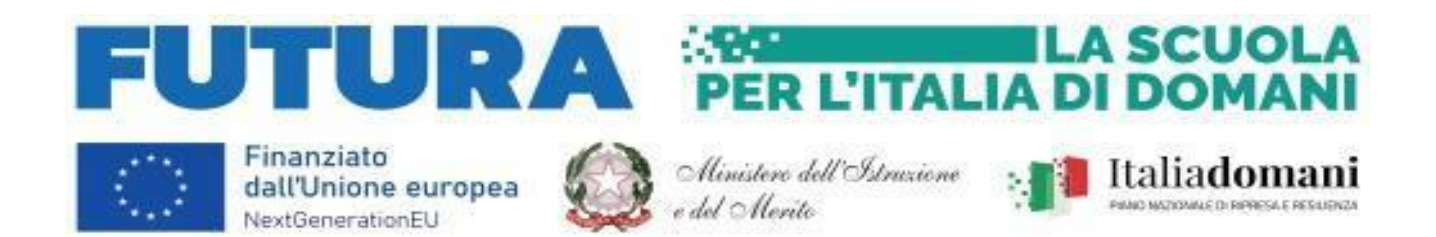

## *OGGETTO: DICHIARAZIONE DI INSUSSISTENZA CAUSE OSTATIVE PER IL RUOLO DI TUTOR*

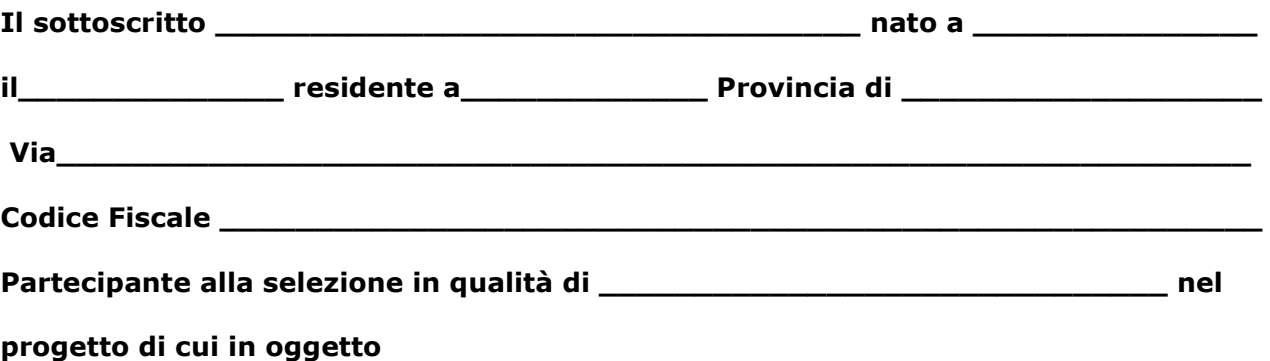

## **DICHIARA**

### **ai sensi dell'art. 75 del d.P.R. n. 445 del 28 dicembre 2000 consapevole degli artt. 46 e 47 del d.P.R. n. 445 del 28 dicembre 2000:**

- a) non trovarsi in situazione di incompatibilità, ai sensi di quanto previsto dal d.lgs. n. 39/2013 e dall'art. 53, del d.lgs. n. 165/2001;
- b) di non avere, direttamente o indirettamente, un interesse finanziario, economico o altro interesse personale nel procedimento in esame ai sensi e per gli effetti di quanto
	- non coinvolge interessi propri;
	- non coinvolge interessi di parenti, affini entro il secondo grado, del coniuge o di conviventi, oppure di persone con le quali abbia rapporti di frequentazione abituale;
	- non coinvolge interessi di soggetti od organizzazioni con cui egli o il coniuge abbia causa pendente o grave inimicizia o rapporti di credito o debito significativi;
	- non coinvolge interessi di soggetti od organizzazioni di cui sia tutore, curatore, procuratore o agente, titolare effettivo, ovvero di enti, associazioni anche non riconosciute, comitati, società o stabilimenti di cui sia amministratore o gerente o dirigente;
- c) che non sussistono diverse ragioni di opportunità che si frappongano al conferimento dell'incarico in questione;
- d) di aver preso piena cognizione del D.M. 26 aprile 2022, n. 105, recante il Codice di Comportamento dei dipendenti del Ministero dell'istruzione e del merito;
- e) di impegnarsi a comunicare tempestivamente all'Istituzione scolastica eventuali variazioni che dovessero intervenire nel corso dello svolgimento dell'incarico;
- f) di impegnarsi altresì a comunicare all'Istituzione scolastica qualsiasi altra circostanza sopravvenuta di carattere ostativo rispetto all'espletamento dell'incarico;
- g) di essere stato informato, ai sensi dell'art. 13 del Regolamento (UE) 2016/679 del Parlamento europeo e del Consiglio del 27 aprile 2016 e del decreto legislativo 30 giugno 2003, n. 196, circa il trattamento dei dati personali raccolti e, in particolare, che tali dati saranno trattati, anche con strumenti informatici, esclusivamente per le finalità per le quali le presenti dichiarazioni vengono rese e fornisce il relativo consenso

Firmato

\_\_\_\_\_\_\_\_\_\_\_\_\_\_\_\_\_\_